Linux PDF

https://www.100test.com/kao\_ti2020/145/2021\_2022\_Linux\_E7\_B3  $-BB_E7_BB_C103_145005$ .htm

RAID STATE STATES SERVER AND STATES AND REAL PROPERTY.

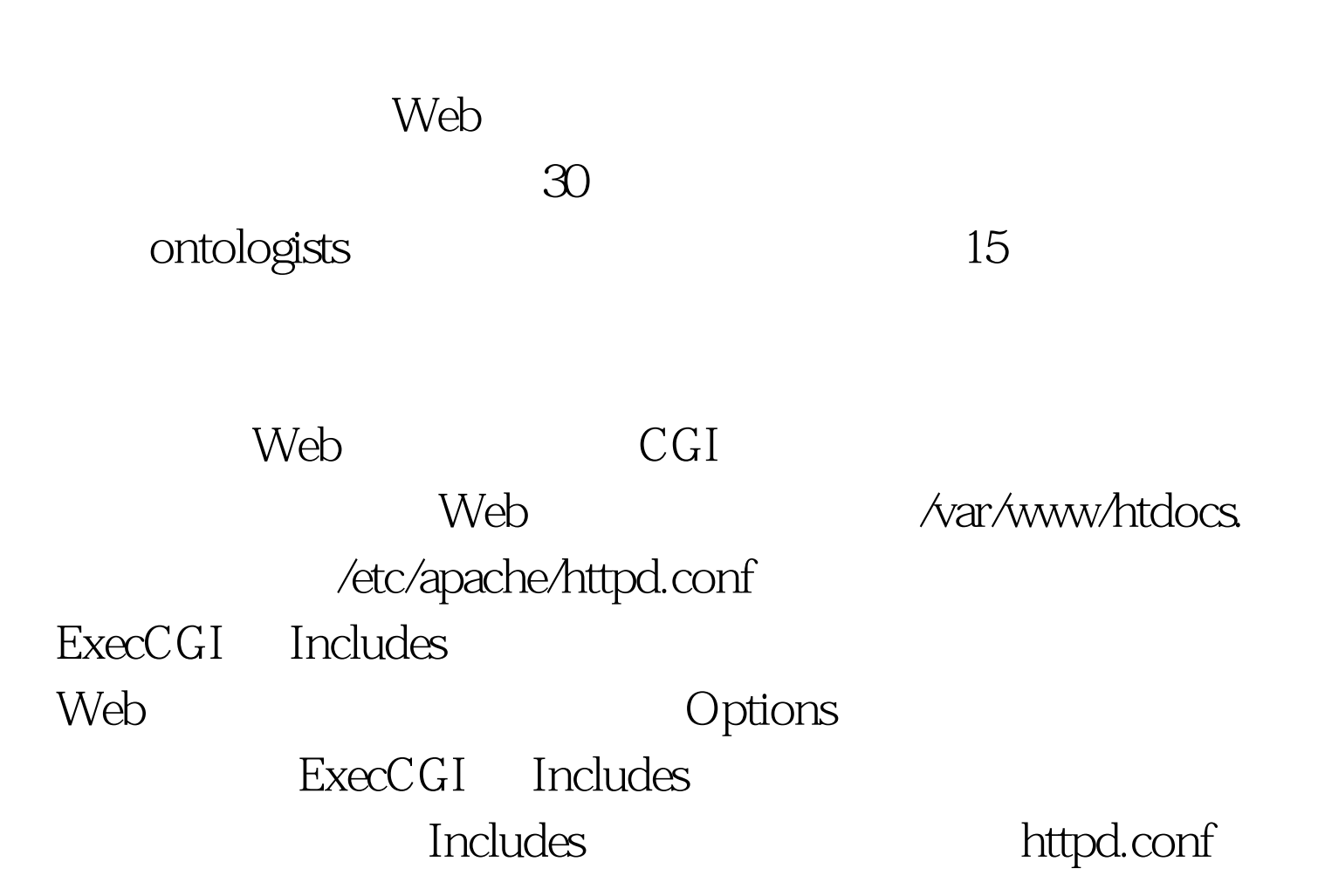

[...]AddHandler cgi-script .cgi## To use server-parsed HTML files#AddType text/html .shtmlAddHandler server-parsed .shtml[...] apachectl restart, Apache

## Yo! Do the dishes.  $CGI$

env.cgi, https://www.math.html #!/usr/bin/perl -wuse Env.use CGI.print "Content-Type: text/plain\n\n".foreach \$k (sort keys %ENV)  $\{print$  "\$k:  $SENV\$ \$k} \n".}exit Q.  $CGI$ 

 $\alpha$ 

 $\overline{a}$ 

 $CGI$ 

 $\ddot{\text{rate}}$ ", crate",  $\ddot{\text{rate}}$ 

http://crate/env.cgi

[...]REMOTE\_ADDR: 205.166.146.66REMOTE\_PORT:

62594REQUEST\_METHOD: GETREQUEST\_URI:

/env.cgiSCRIPT\_FILENAME:

/var/www/htdocs/env.cgiSCRIPT\_NAME:

/env.cgiSERVER\_ADDR: 205.166.146.93SERVER\_ADMIN: root@midas.slackware.lanSERVER\_NAME:

crate.plethora.netSERVER\_PORT: 80SERVER\_PROTOCOL:  $HTTP/1.1100Test$ 

www.100test.com